NELSON-UDU .A.ELAH 16/ENG07/016 PETROLEUM ENGINEERING 1. commandwindow clear clc

## 2.

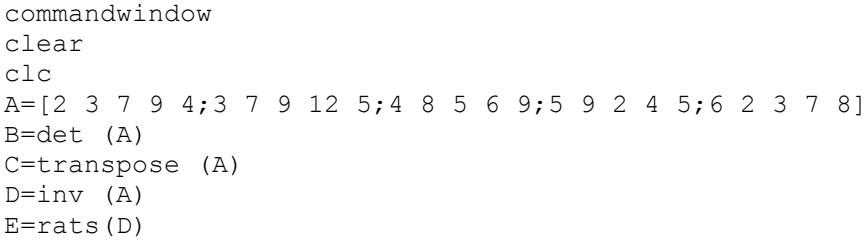

 $A =$ 

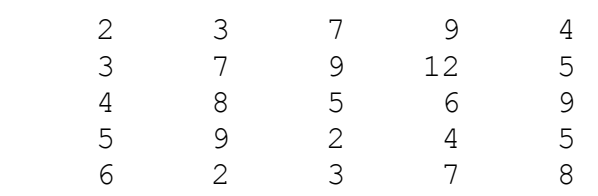

 $B =$ 

-765.0000

 $C =$ 

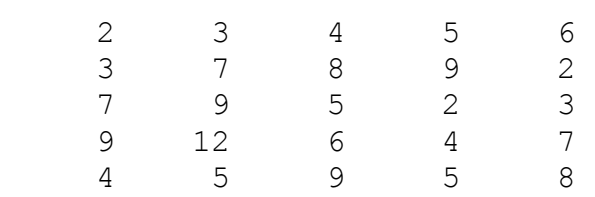

 $D =$ 

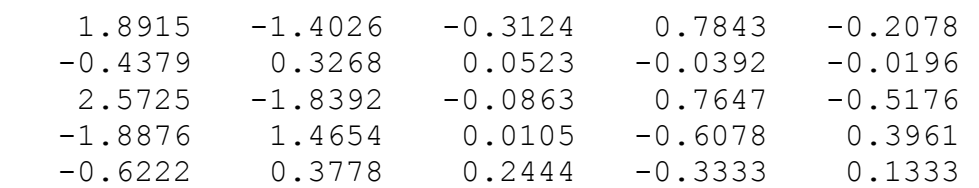

 $E =$ 

5×70 char array

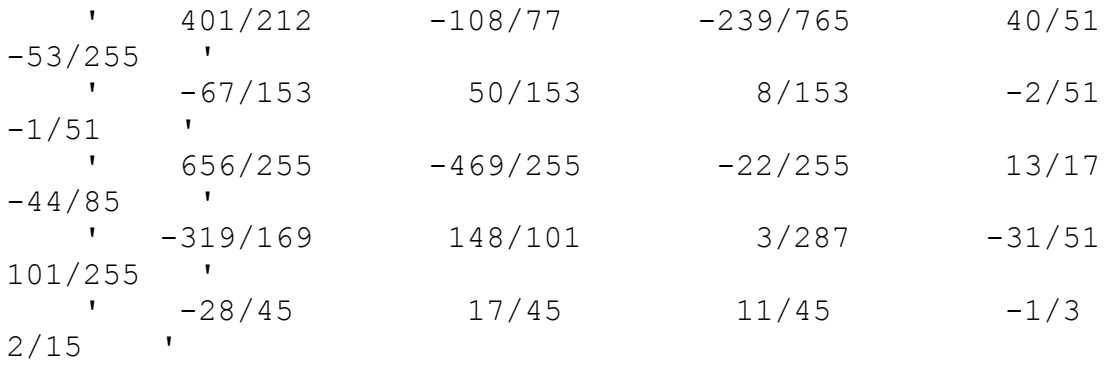

 $>>$ 

## $3.$

```
commandwindow
clear
c1cA=[0 10 4 -2; -3 -17 1 2; 1 1 1 0; 8 -34 16 -10]B=[-4;2;6;4]X=inv (A)*B
```
## $A =$

 $0$  10 4 -2  $-3$   $-17$  1 2  $1\quad 1\quad 1\quad 0$ 8 -34 16 -10

## $B =$

- $\overline{2}$
- $\boldsymbol{6}$
- $\overline{\mathbf{4}}$

 $X =$ 

4.0000

 $-0.0000$ 

2.0000

6.0000

 $\boldsymbol{>}$